#### **CW-Runden**

[Versionsgeschichte interaktiv durchsuchen](https://wiki.oevsv.at) [VisuellWikitext](https://wiki.oevsv.at)

#### **[Version vom 2. Januar 2024, 11:05 Uhr](https://wiki.oevsv.at/w/index.php?title=CW-Runden&oldid=21776) [\(Q](https://wiki.oevsv.at/w/index.php?title=CW-Runden&action=edit&oldid=21776) [uelltext anzeigen](https://wiki.oevsv.at/w/index.php?title=CW-Runden&action=edit&oldid=21776))** [OE3IAK](https://wiki.oevsv.at/wiki/Benutzer:OE3IAK) ([Diskussion](https://wiki.oevsv.at/w/index.php?title=Benutzer_Diskussion:OE3IAK&action=view) | [Beiträge](https://wiki.oevsv.at/wiki/Spezial:Beitr%C3%A4ge/OE3IAK))

K (Rundspruch hinzugefügt, Legende erweitert) [Markierung:](https://wiki.oevsv.at/wiki/Spezial:Markierungen) [Visuelle Bearbeitung](https://wiki.oevsv.at/w/index.php?title=Project:VisualEditor&action=view)

[← Zum vorherigen Versionsunterschied](https://wiki.oevsv.at/w/index.php?title=CW-Runden&diff=prev&oldid=21776)

#### **[Aktuelle Version vom 17. März 2024, 20:](https://wiki.oevsv.at/w/index.php?title=CW-Runden&oldid=22111) [43 Uhr](https://wiki.oevsv.at/w/index.php?title=CW-Runden&oldid=22111) [\(Quelltext anzeigen\)](https://wiki.oevsv.at/w/index.php?title=CW-Runden&action=edit)**

[OE3IAK](https://wiki.oevsv.at/wiki/Benutzer:OE3IAK) [\(Diskussion](https://wiki.oevsv.at/w/index.php?title=Benutzer_Diskussion:OE3IAK&action=view) | [Beiträge\)](https://wiki.oevsv.at/wiki/Spezial:Beitr%C3%A4ge/OE3IAK) (Sonntag 2 Aktivitäten hinzugefügt) [Markierung](https://wiki.oevsv.at/wiki/Spezial:Markierungen): [Visuelle Bearbeitung](https://wiki.oevsv.at/w/index.php?title=Project:VisualEditor&action=view)

(21 dazwischenliegende Versionen von 2 Benutzern werden nicht angezeigt)

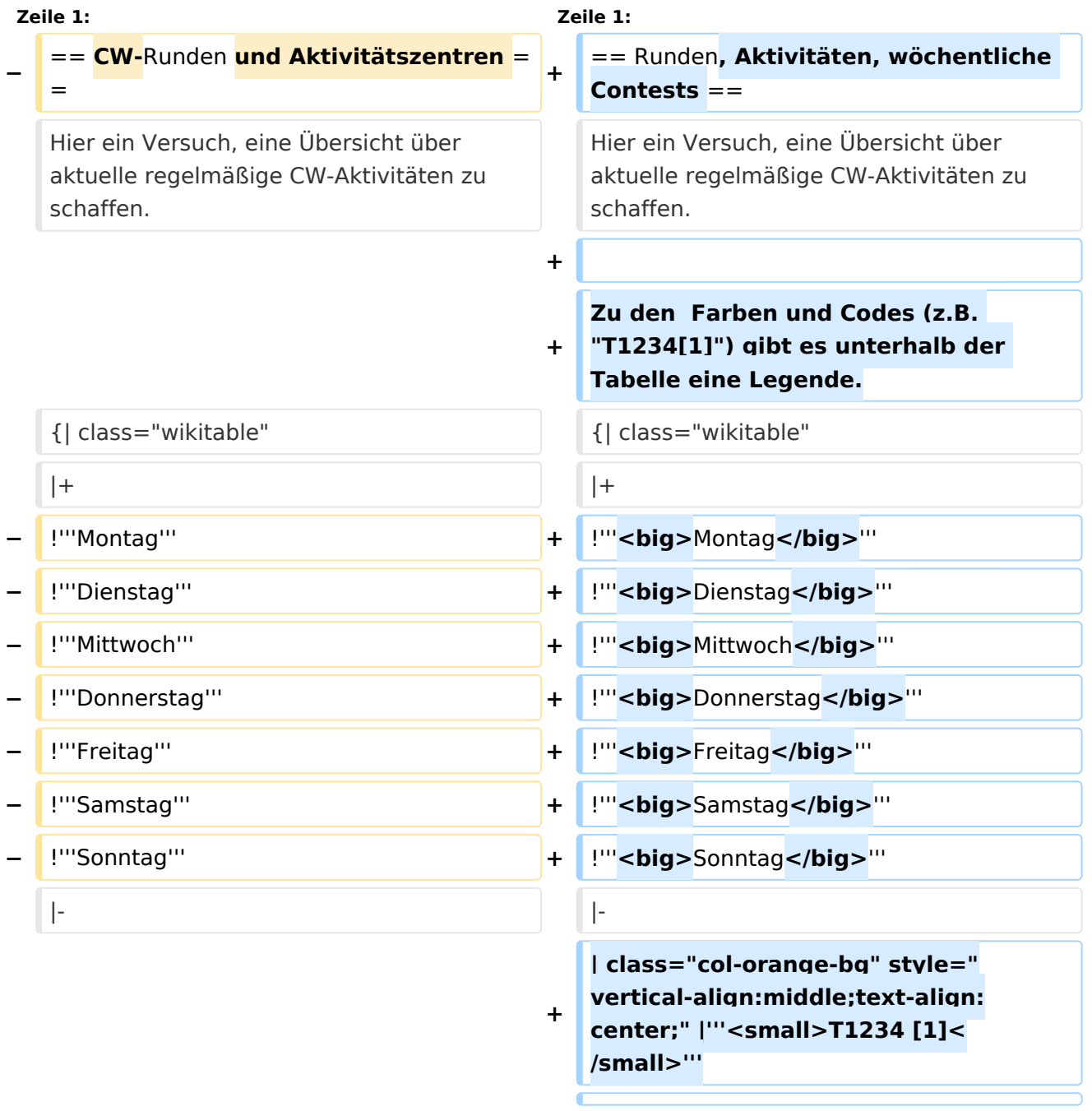

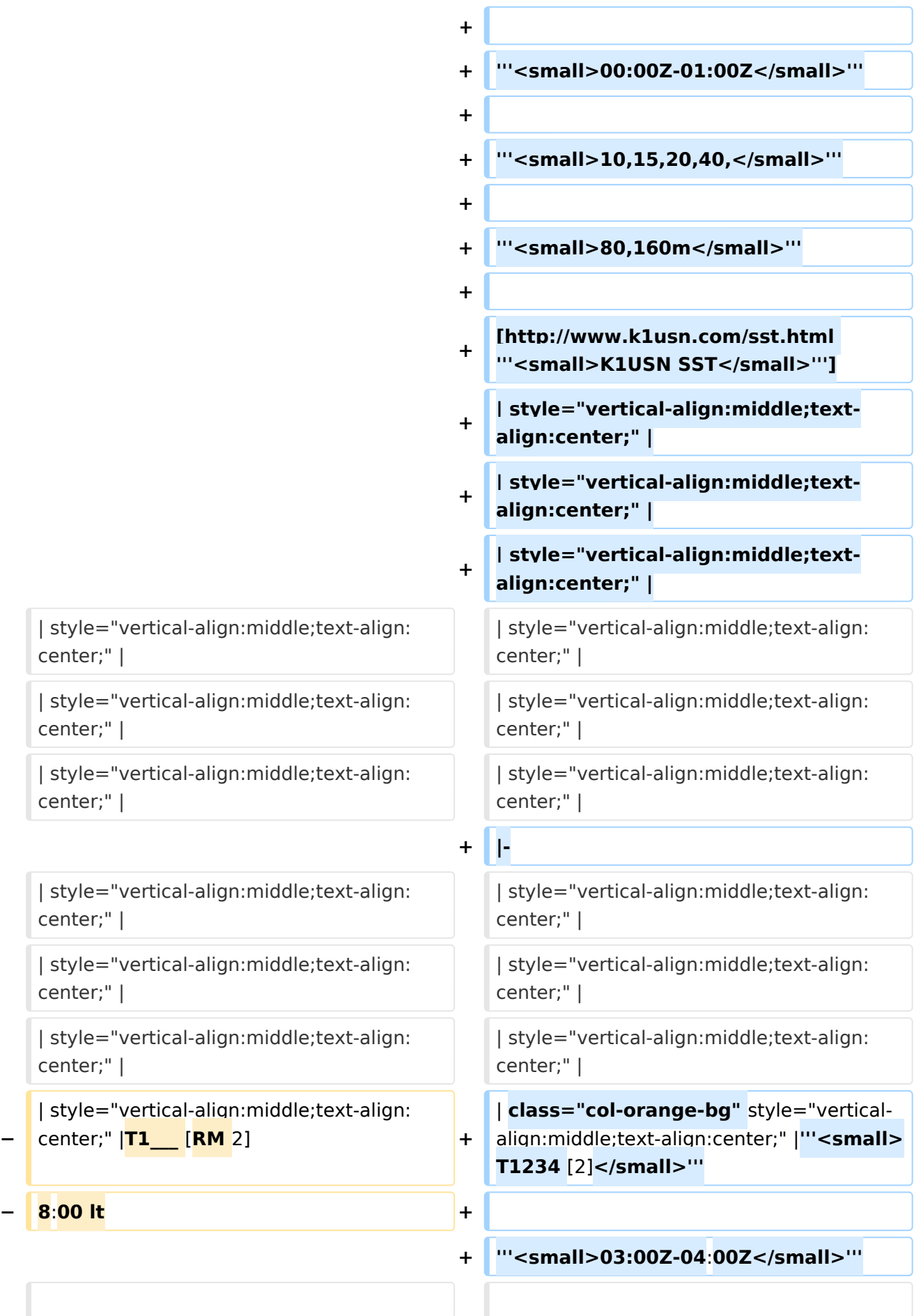

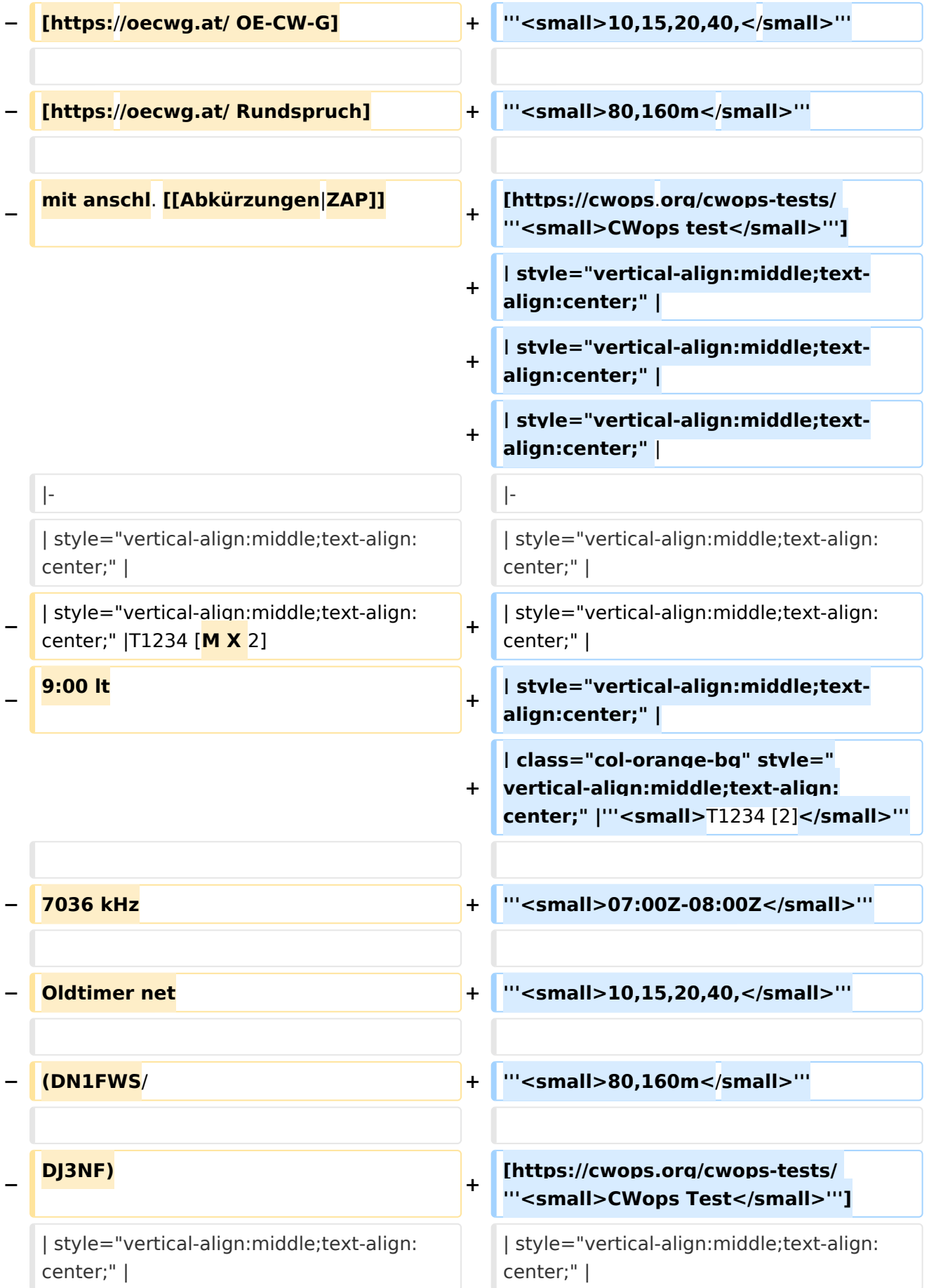

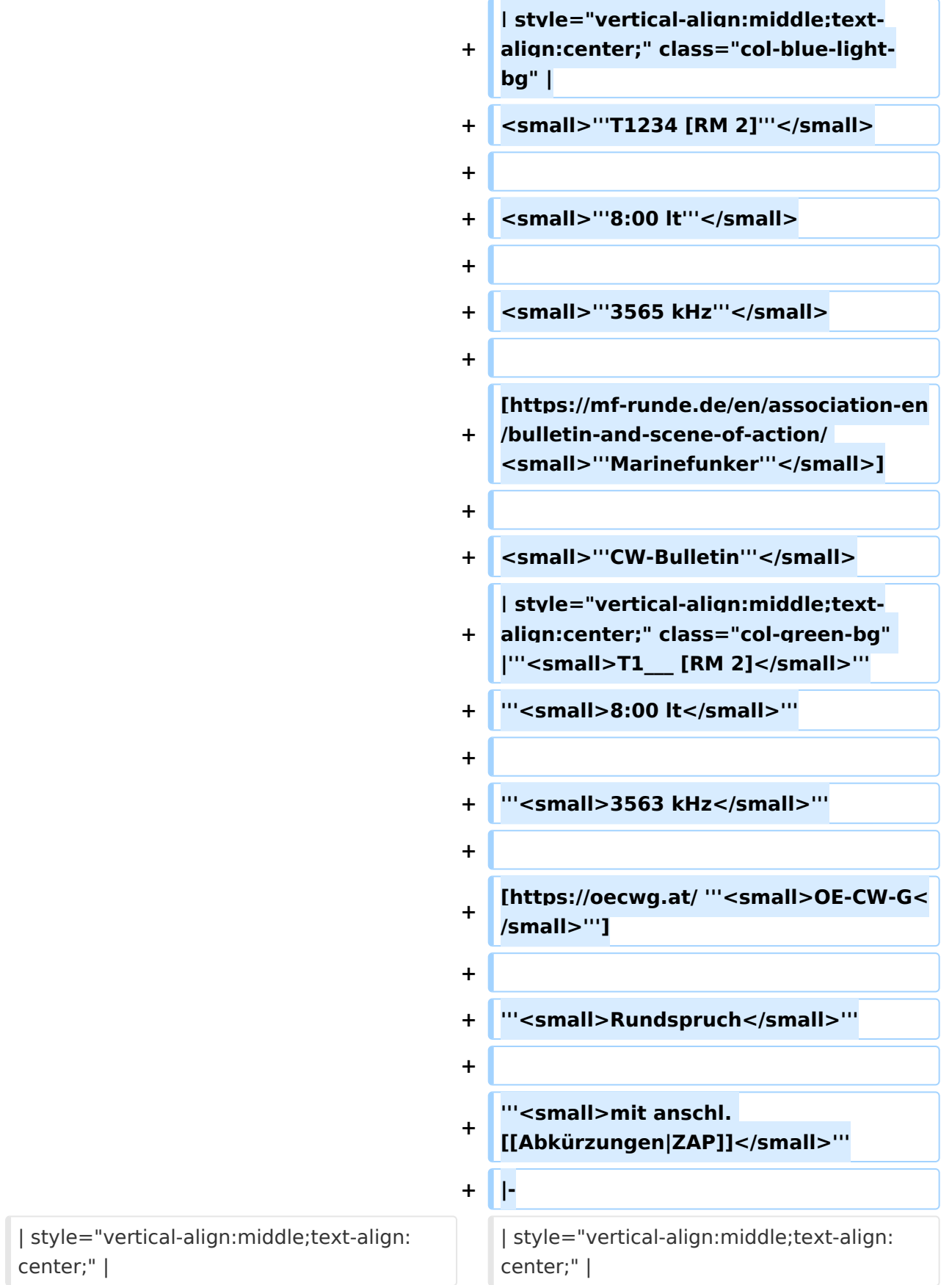

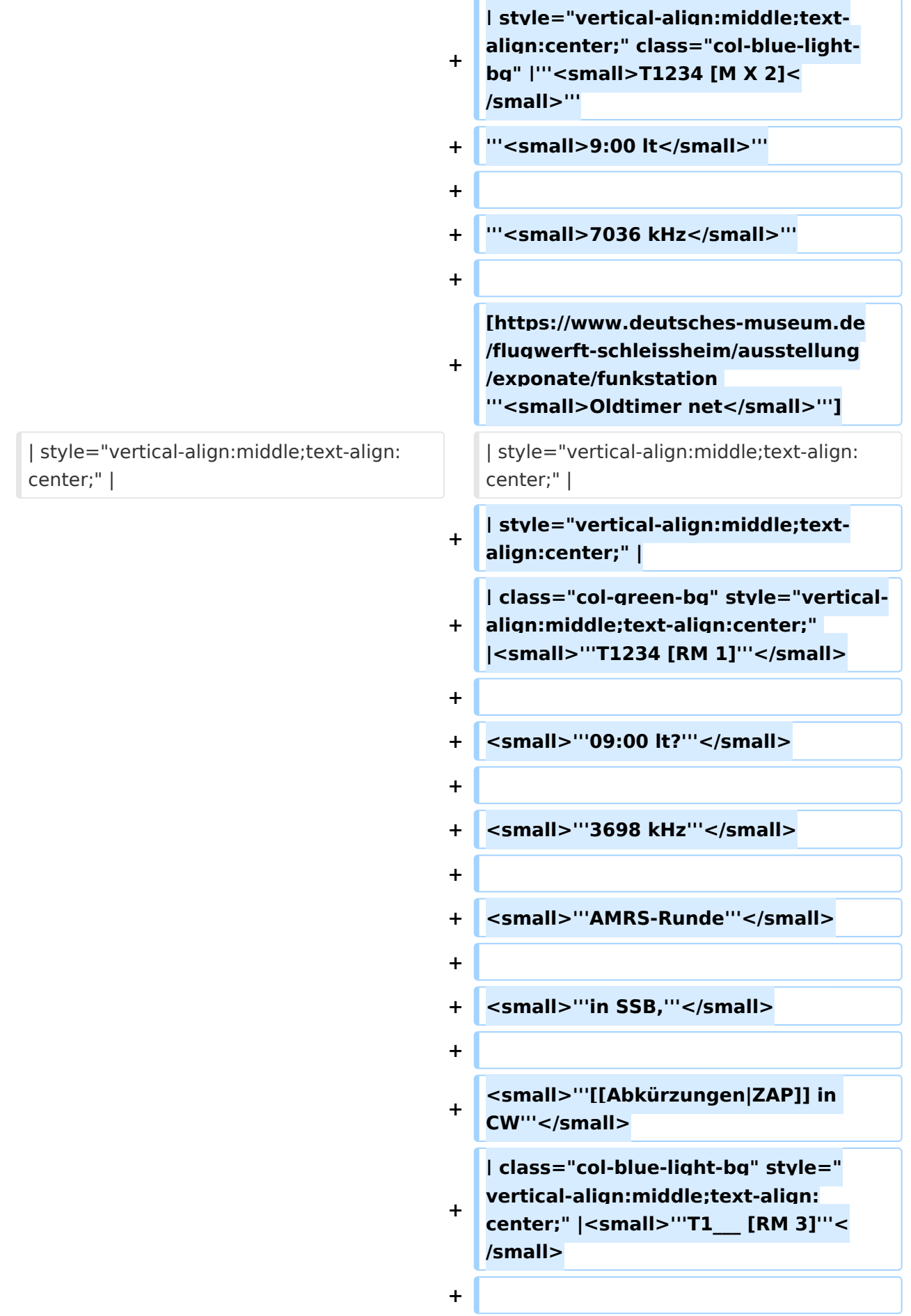

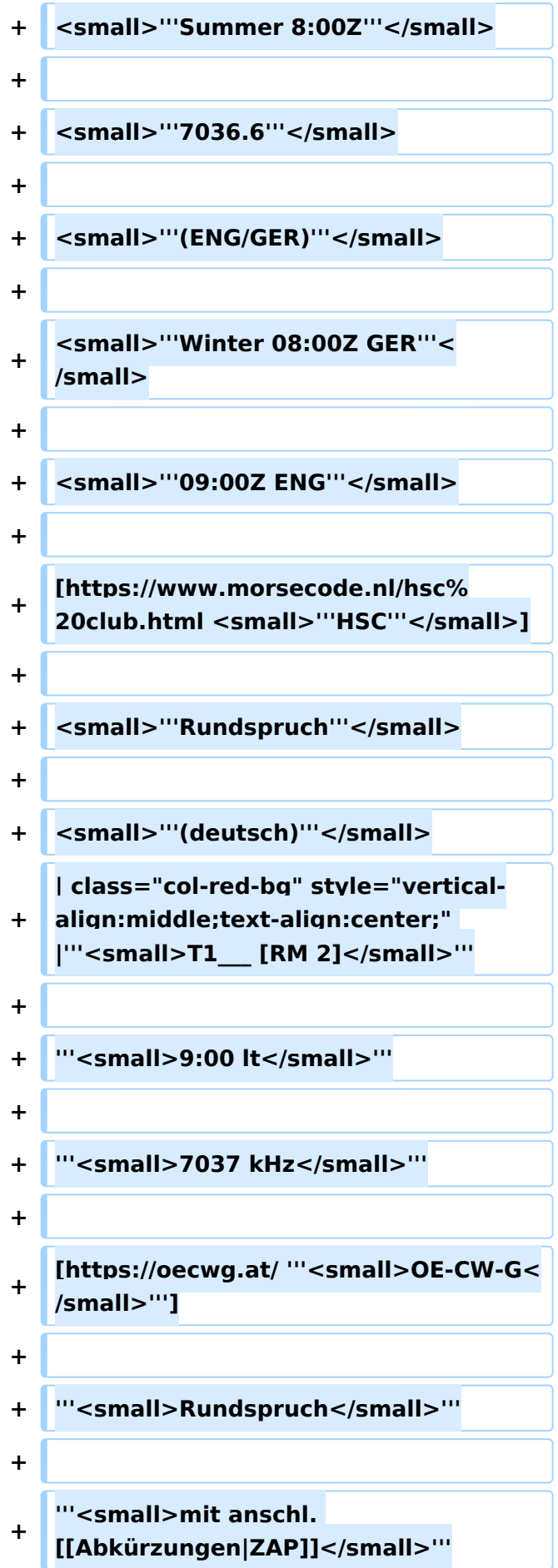

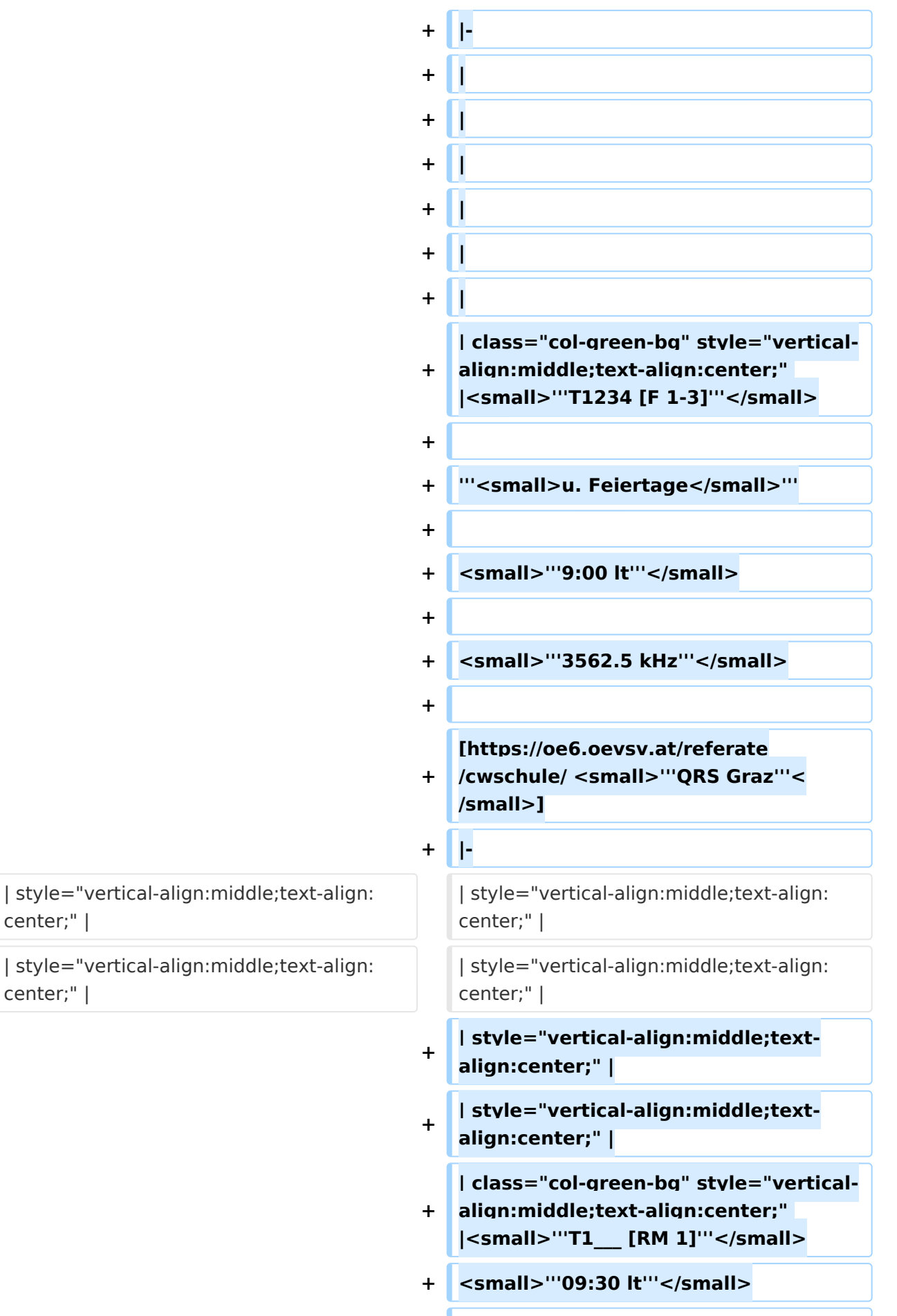

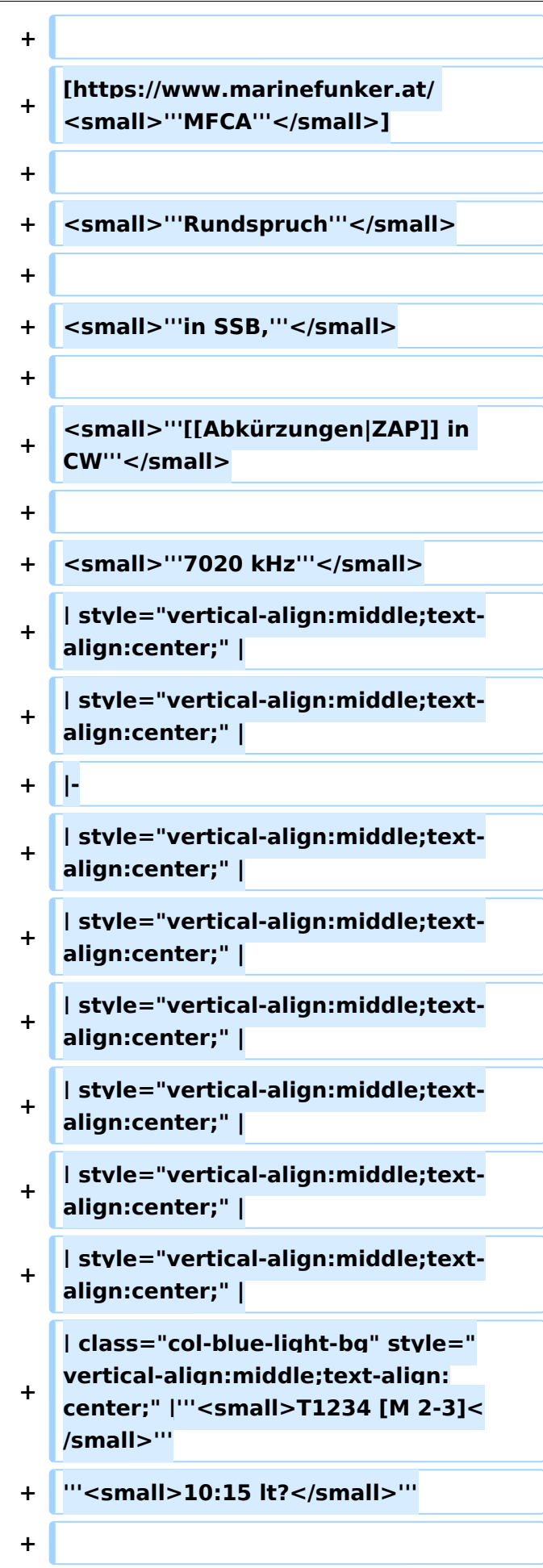

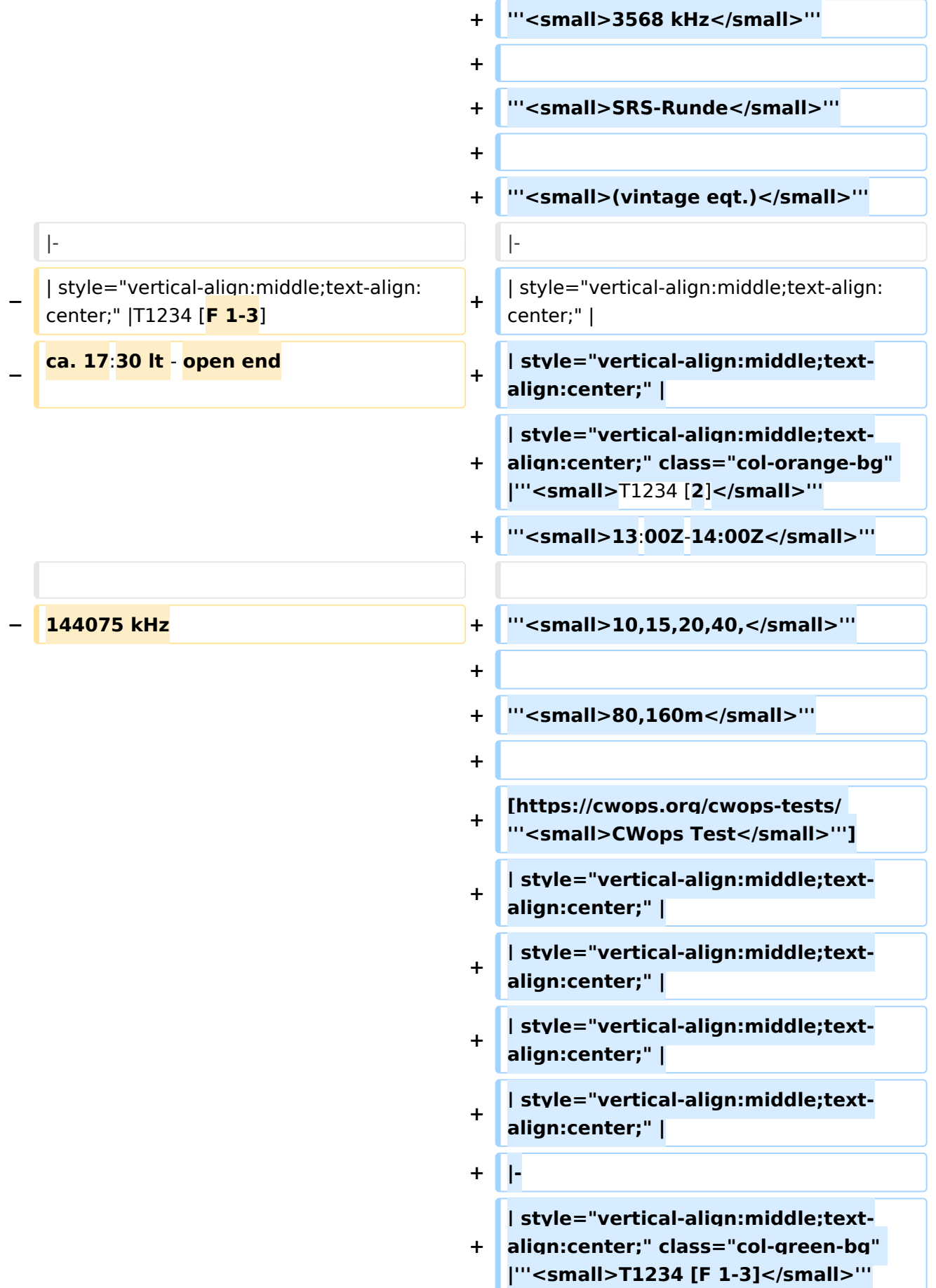

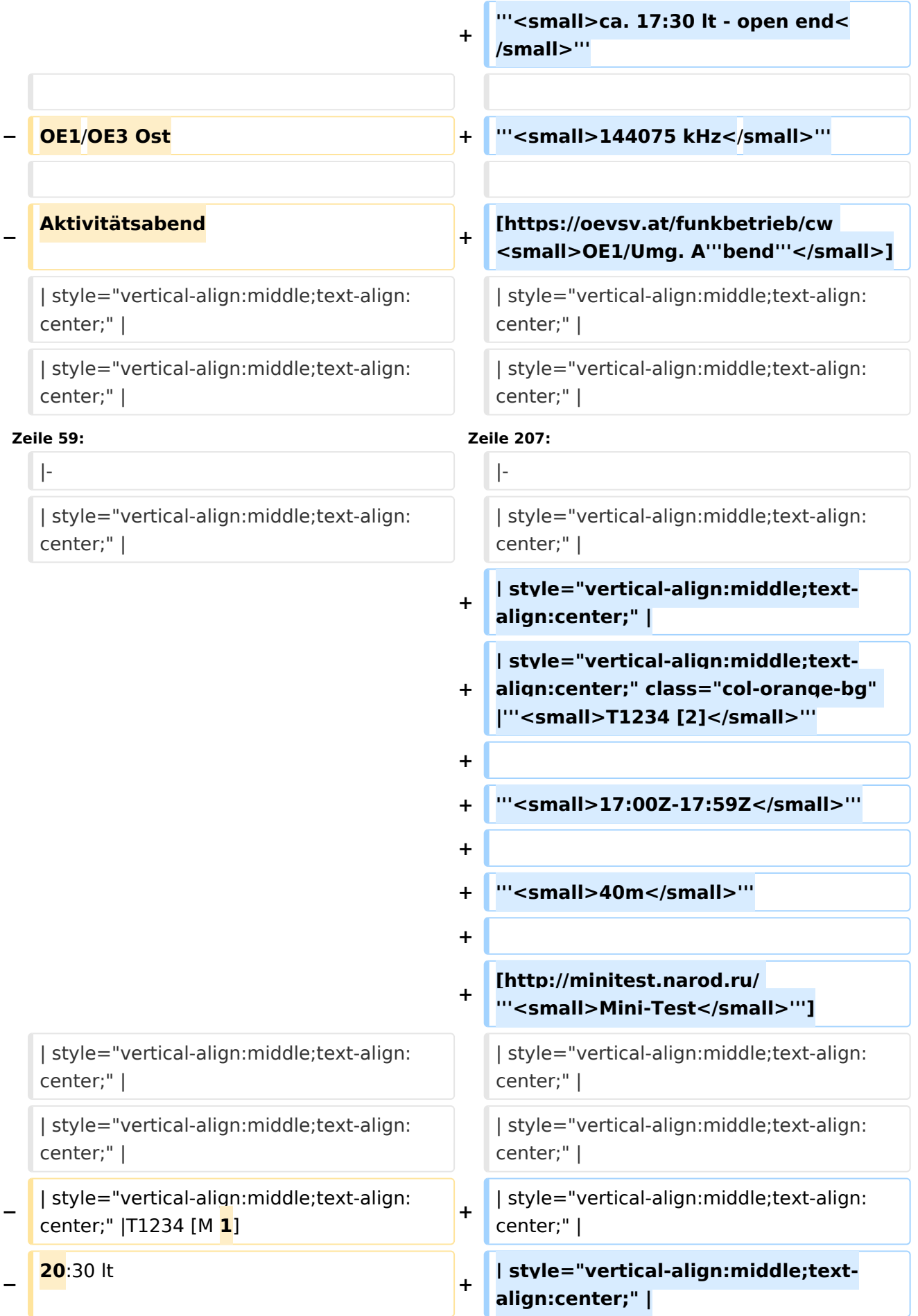

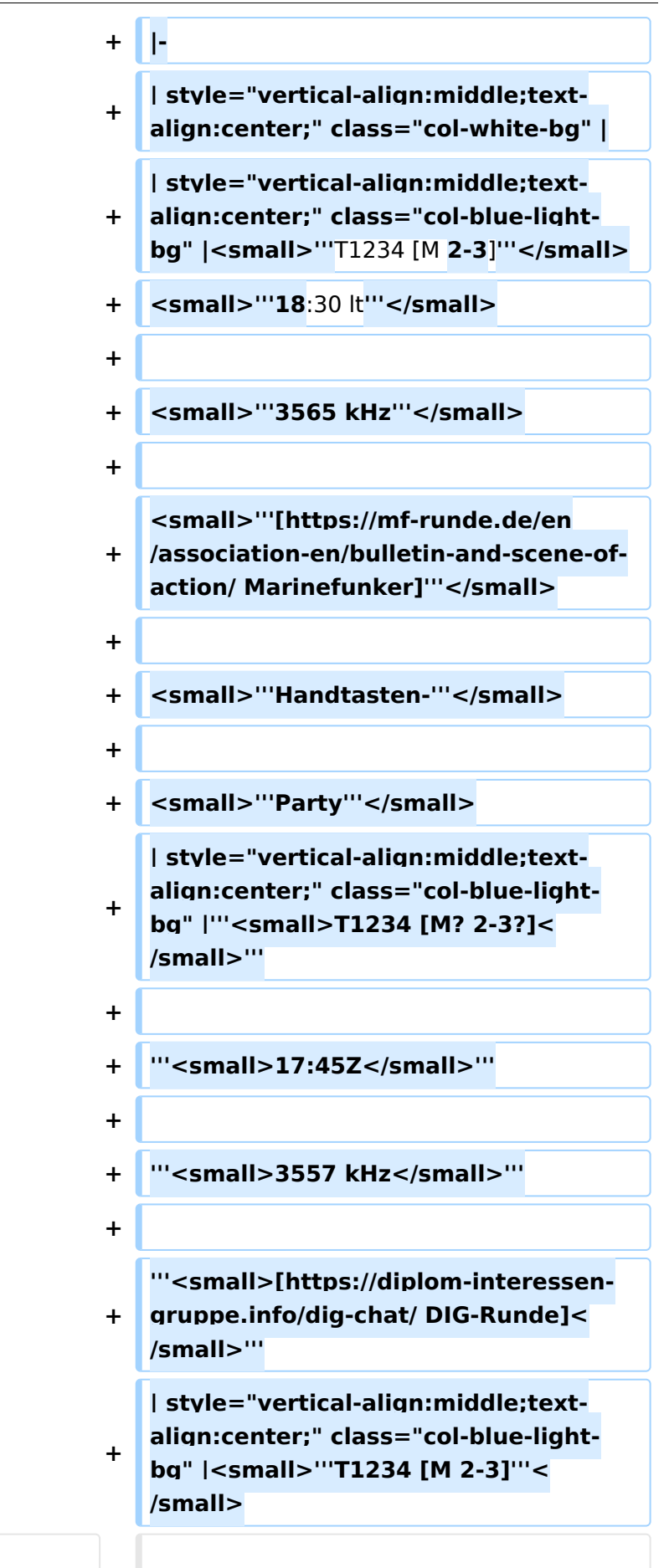

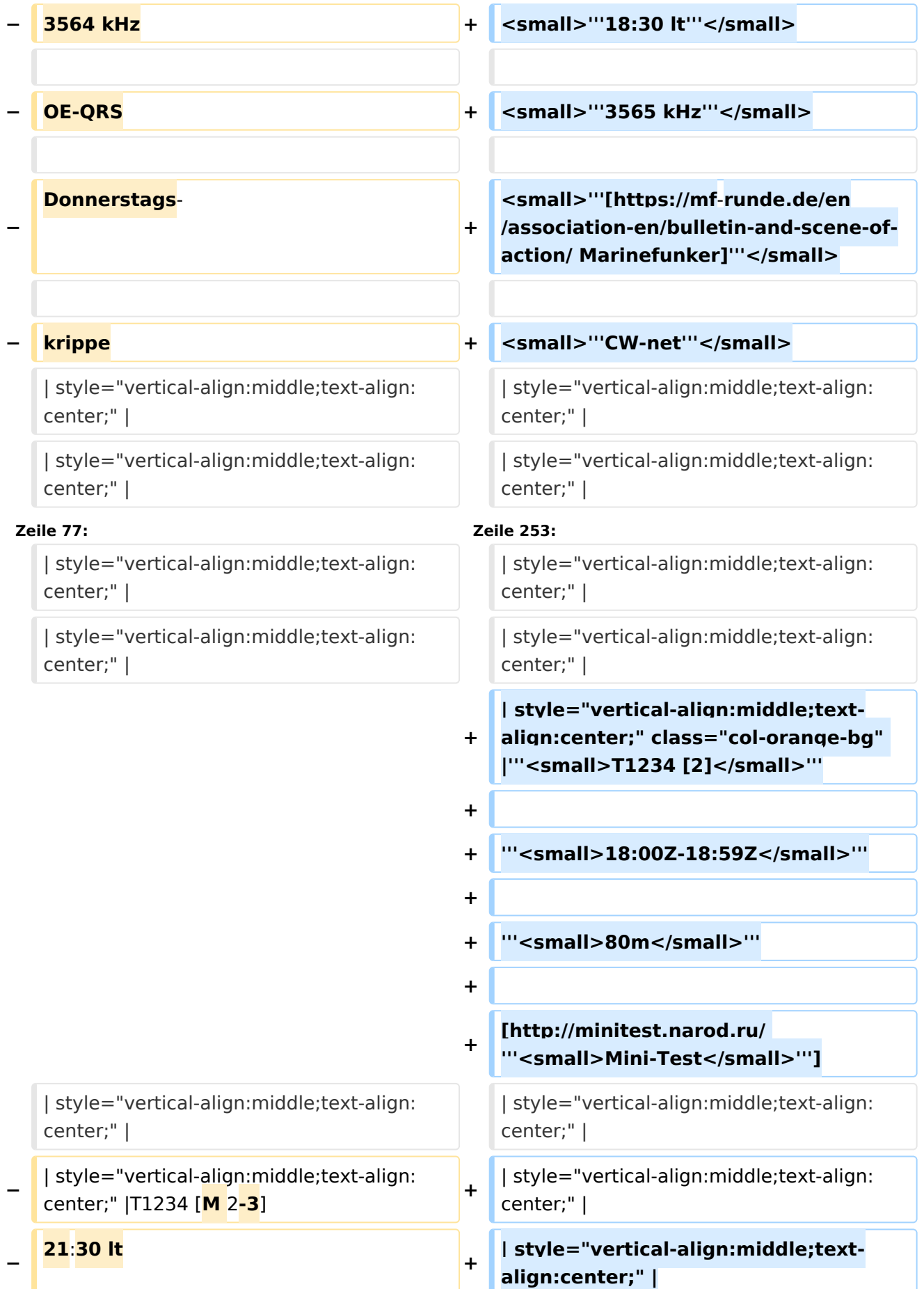

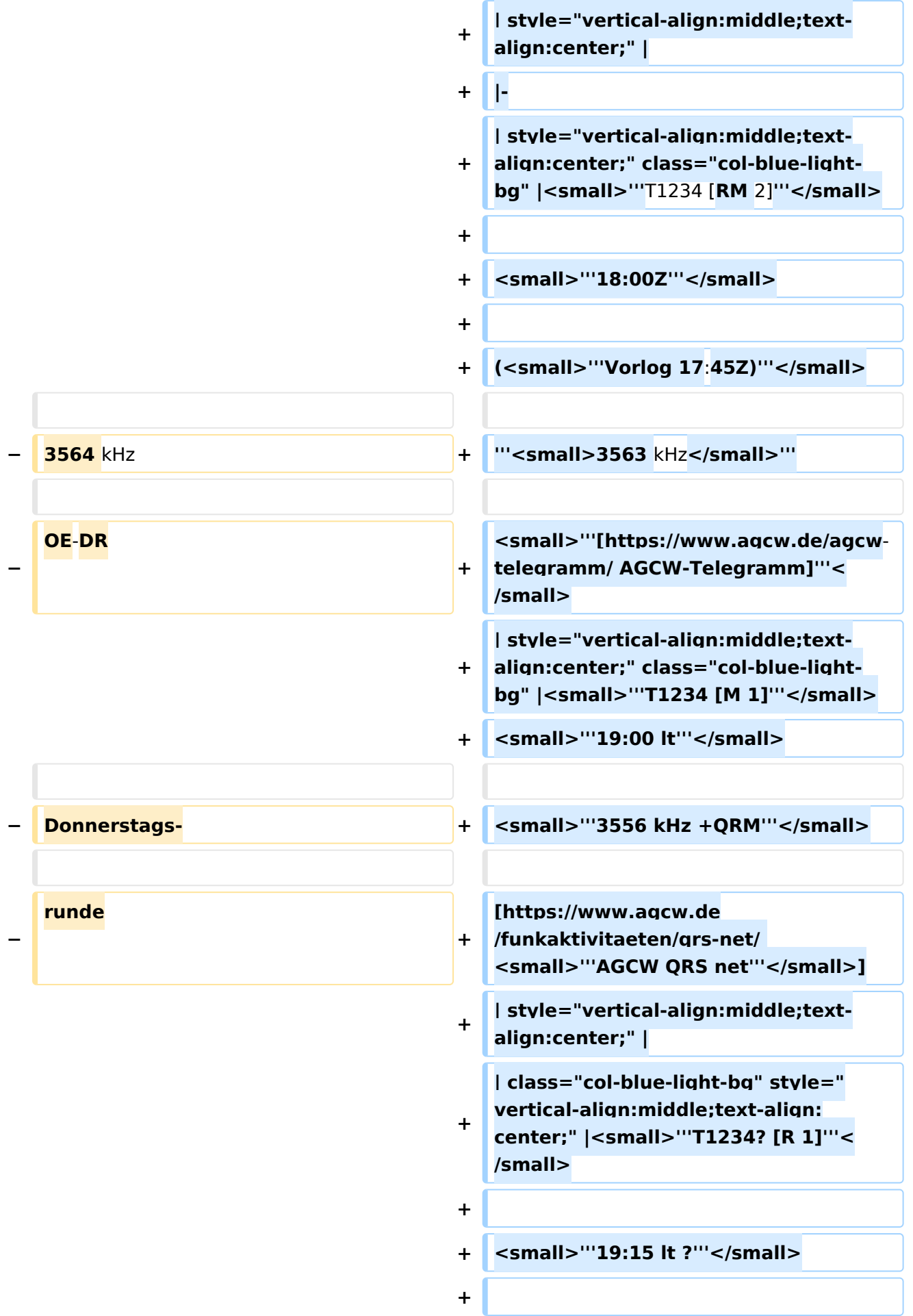

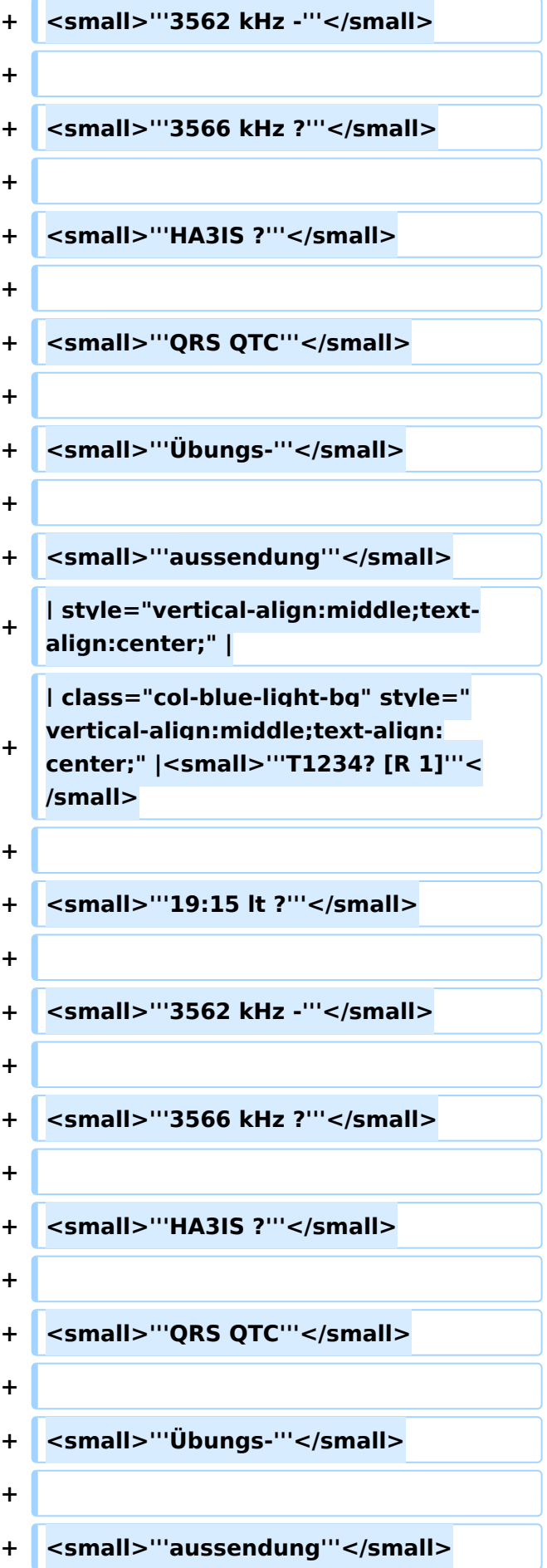

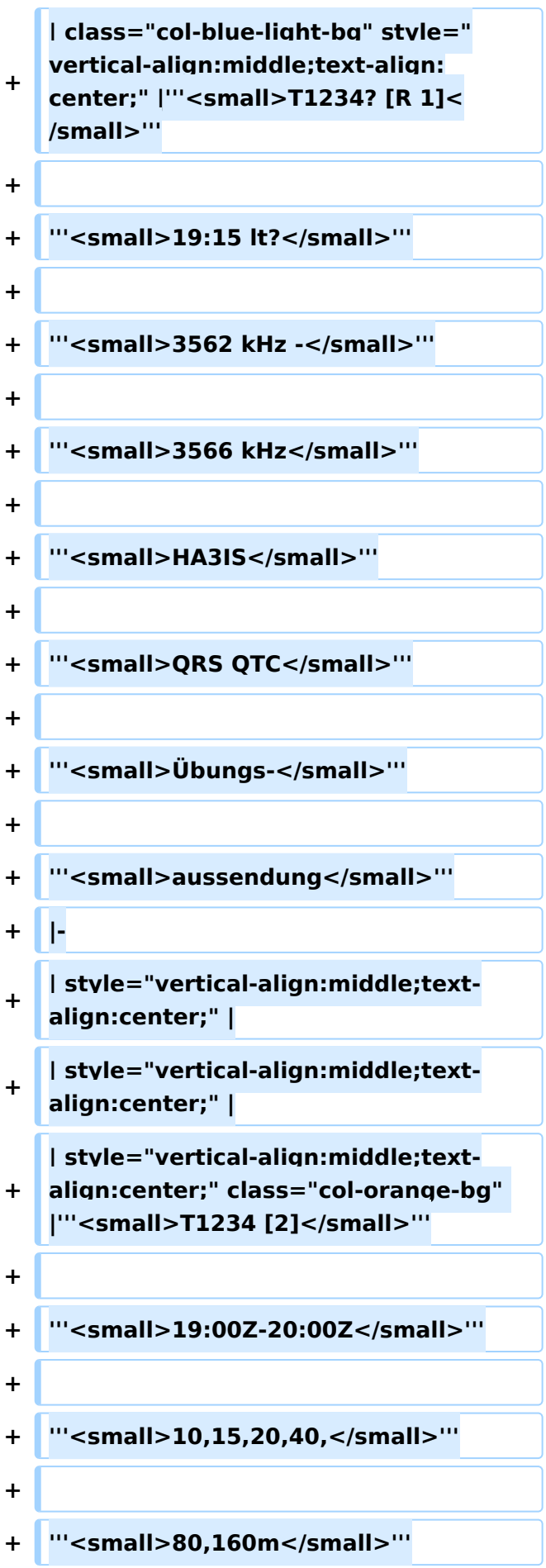

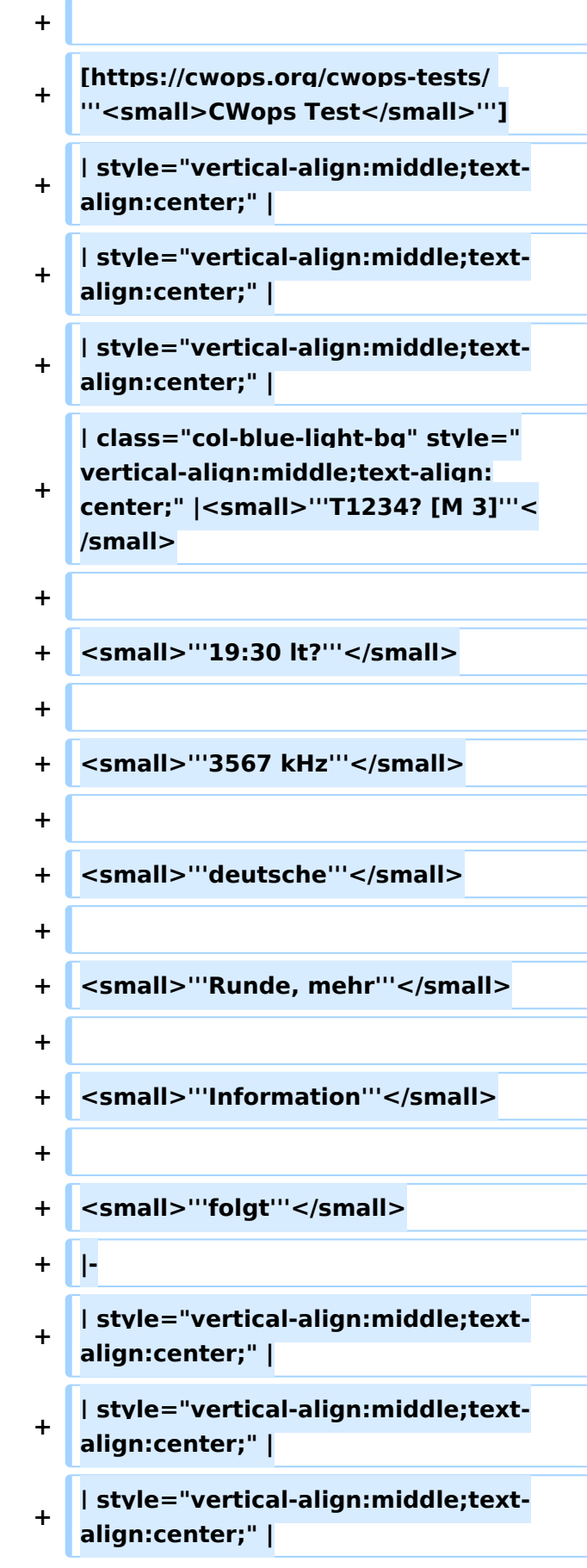

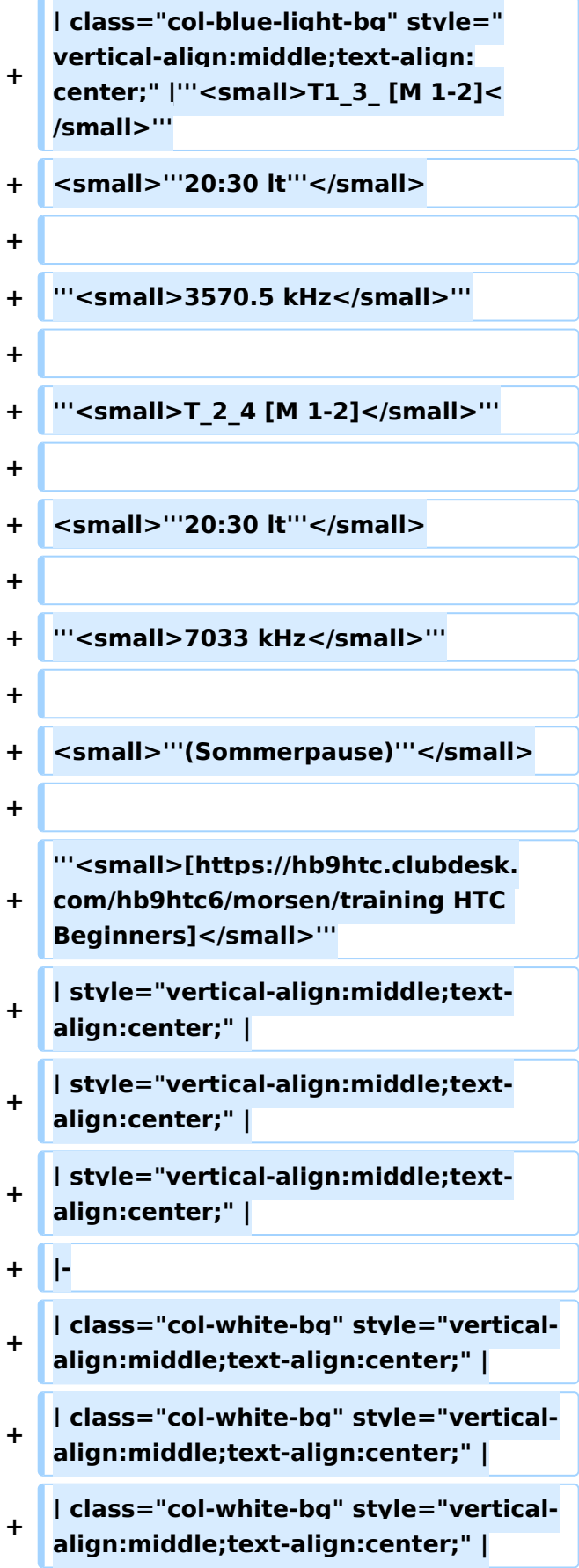

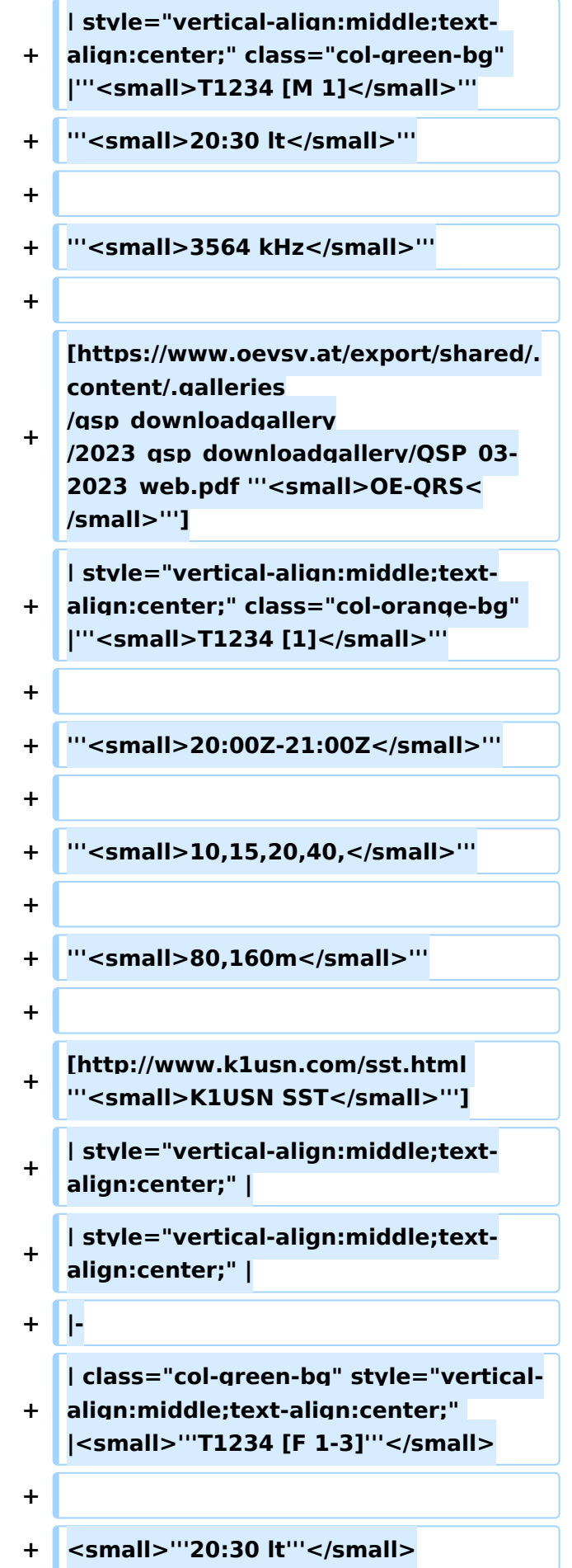

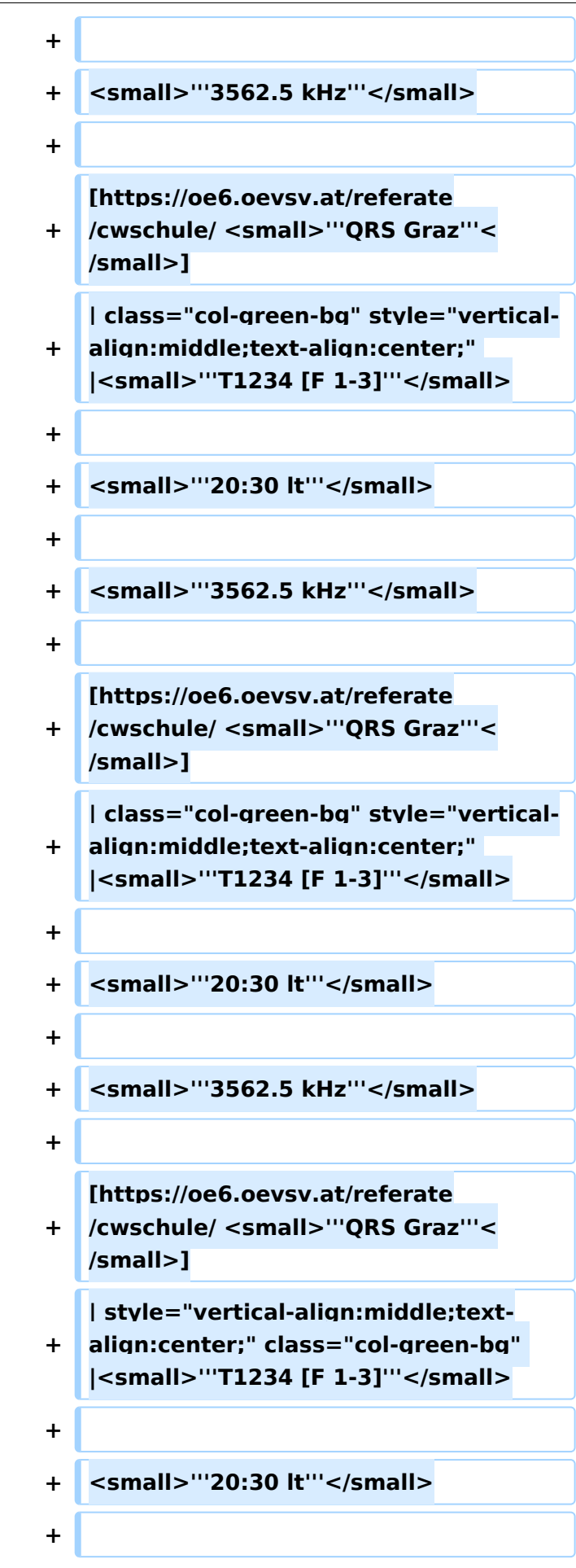

```
+                                   <small>"'3562.5 kHz'''</small>
+
+
   [https://oe6.oevsv.at/referate
   /cwschule/ <small>'''QRS Graz'''<
   /small>]
+
   | class="col-green-bg" style="vertical-
   align:middle;text-align:center;" 
   |<small>"'T1234 [F 1-3]'"</small>
+
+ <small>'''20:30 lt'''</small>
+
+ <small>'''3562.5 kHz'''</small>
+
+
   [https://oe6.oevsv.at/referate
   /cwschule/ <small>'''QRS Graz'''<
   /small>]
+
   | style="vertical-align:middle;text-
   align:center;" |
+
   | style="vertical-align:middle;text-
   align:center;" |
+ |-
+
   | style="vertical-align:middle;text-
   align:center;" |
+
   | style="vertical-align:middle;text-
   align:center;" |
+
   | class="col-blue-light-bg" style="
   vertical-align:middle;text-align:
   center;" | "<small>T1234 [M 1]<
   /small>'''
+
+ '''<small>21:30 lt?</small>'''
+
+ '''<small>7035 kHz</small>'''
+
```
center;" |

center;" |

**Zeile 93: Zeile 462:**

**−**

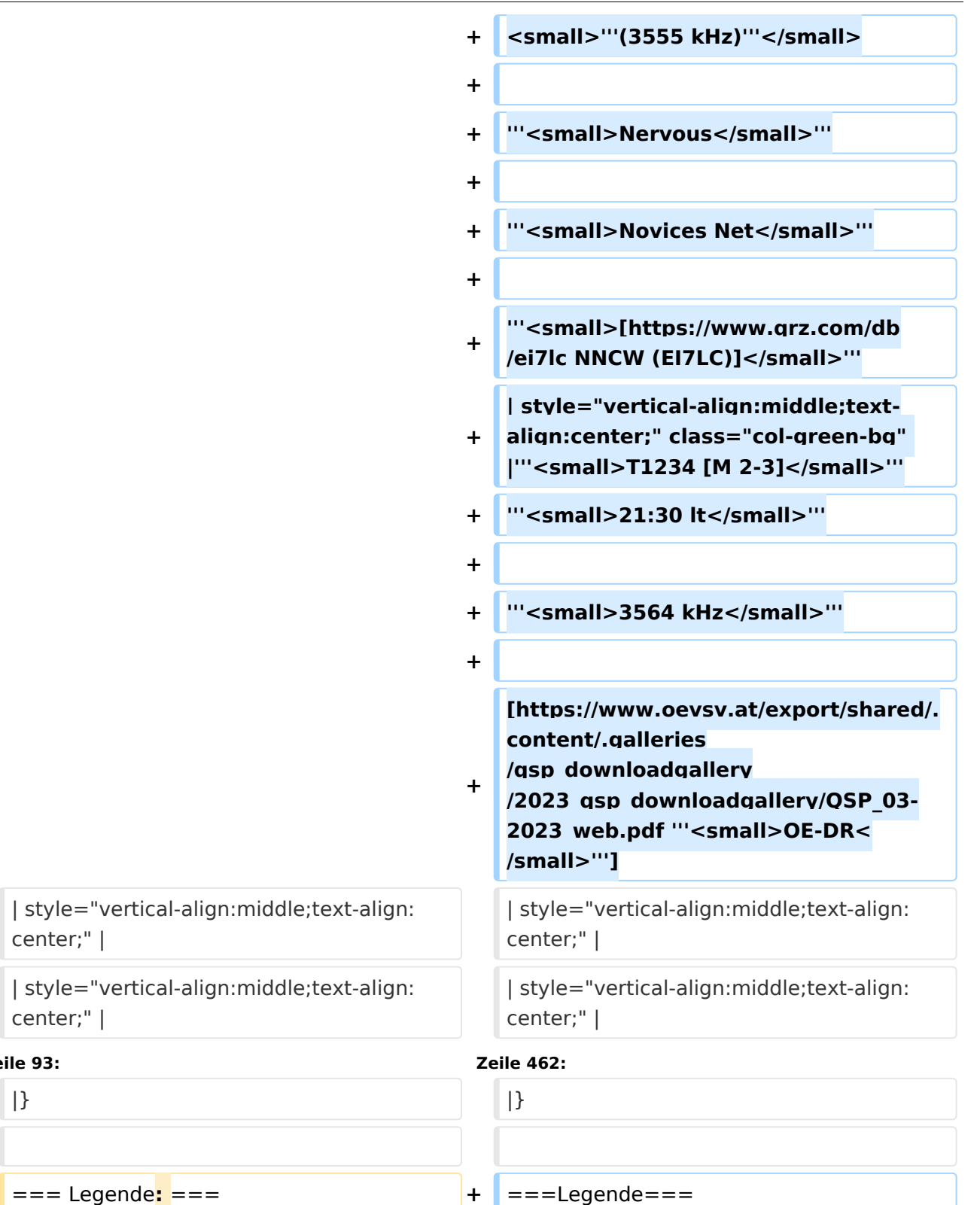

#### **1234** = jeden betreffenden Wochentag im Monat**; T1\_\_\_ =** nur jeden 1., **T\_2\_4 = nur jeden 2. u. 4.**

#### **{| class**=**"wikitable"**

# **+**

**+ !'''Legende'''**

**+ |+**

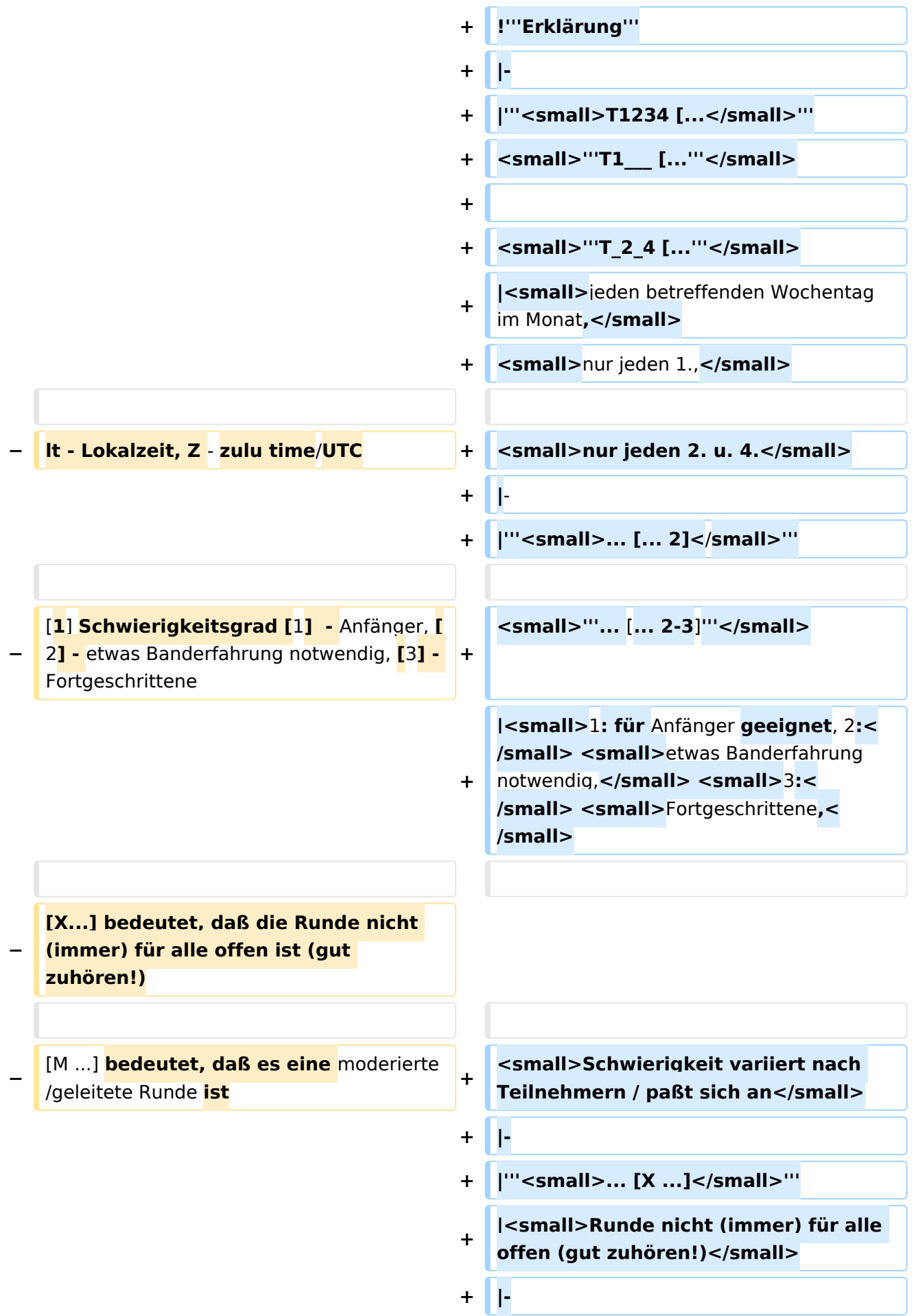

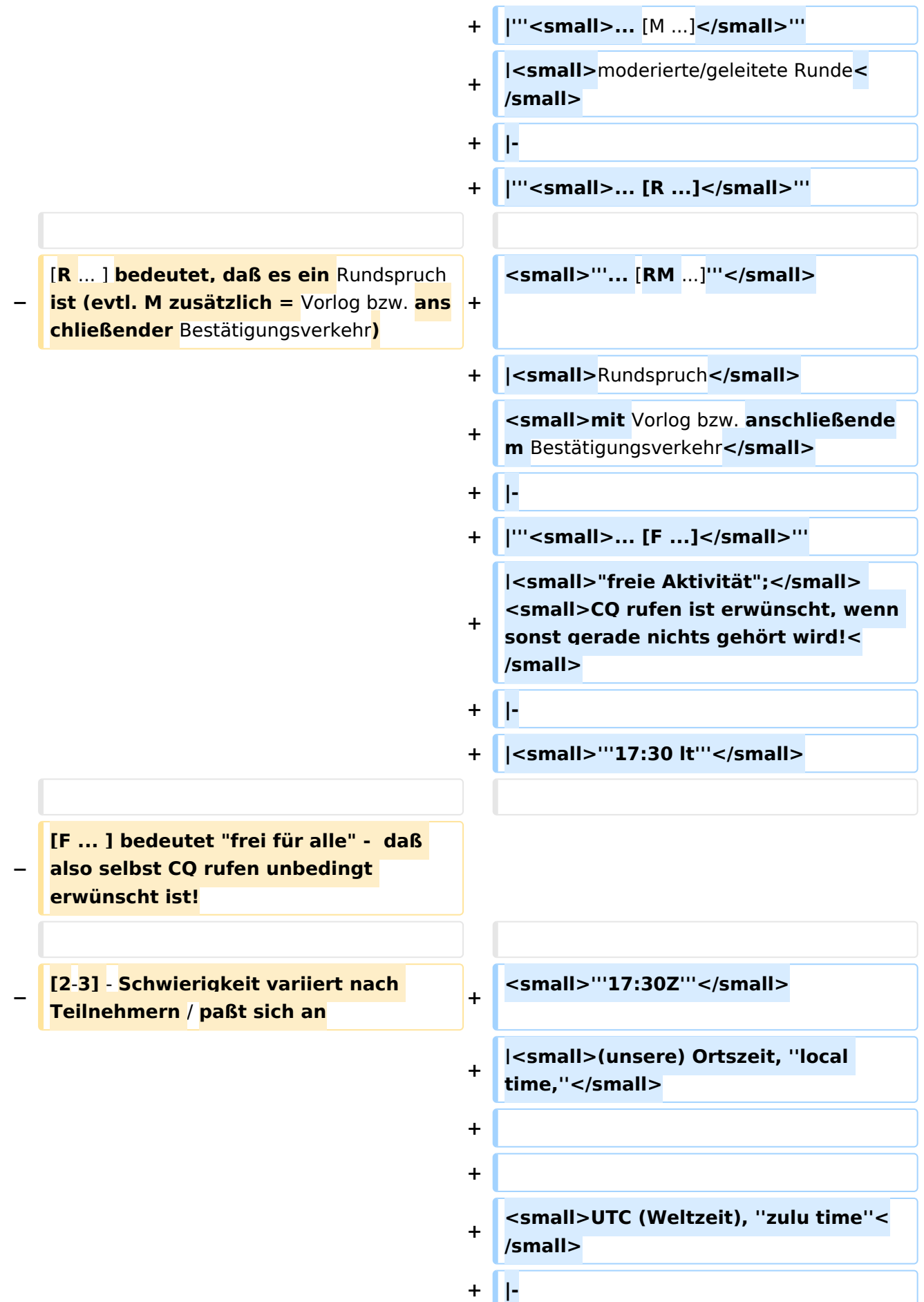

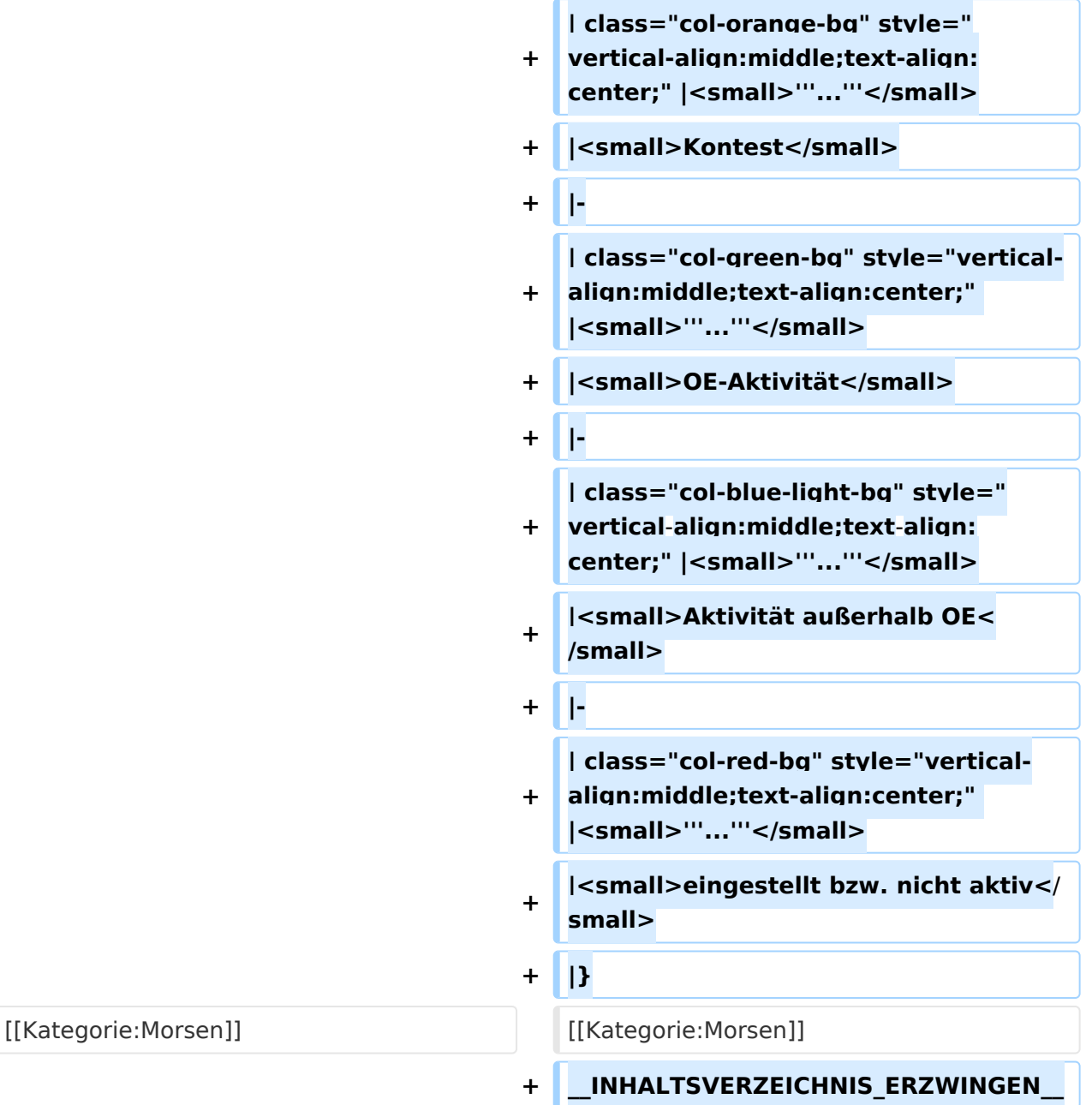

#### Aktuelle Version vom 17. März 2024, 20:43 Uhr

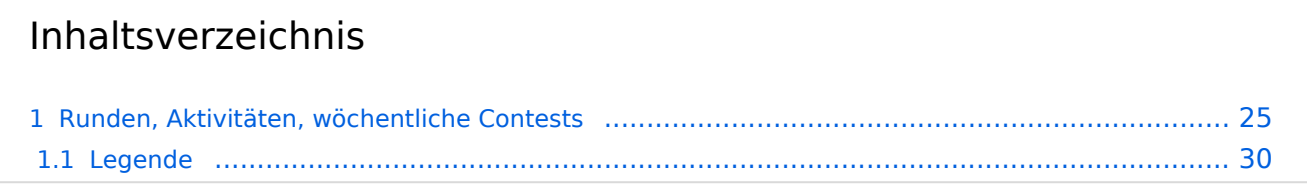

#### <span id="page-24-0"></span>Runden, Aktivitäten, wöchentliche Contests

Hier ein Versuch, eine Übersicht über aktuelle regelmäßige CW-Aktivitäten zu schaffen.

Zu den Farben und Codes (z.B. "T1234[1]") gibt es unterhalb der Tabelle eine Legende.

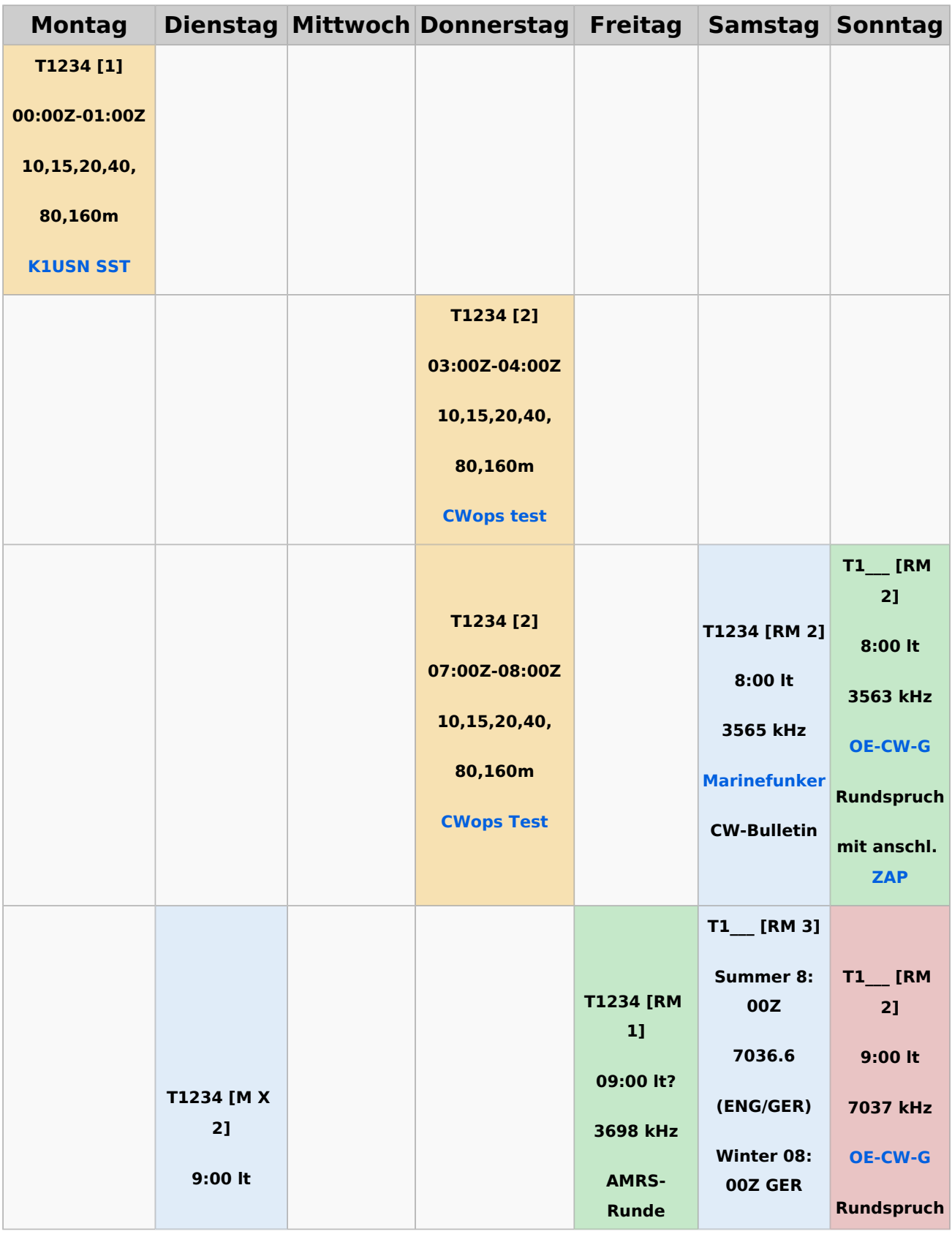

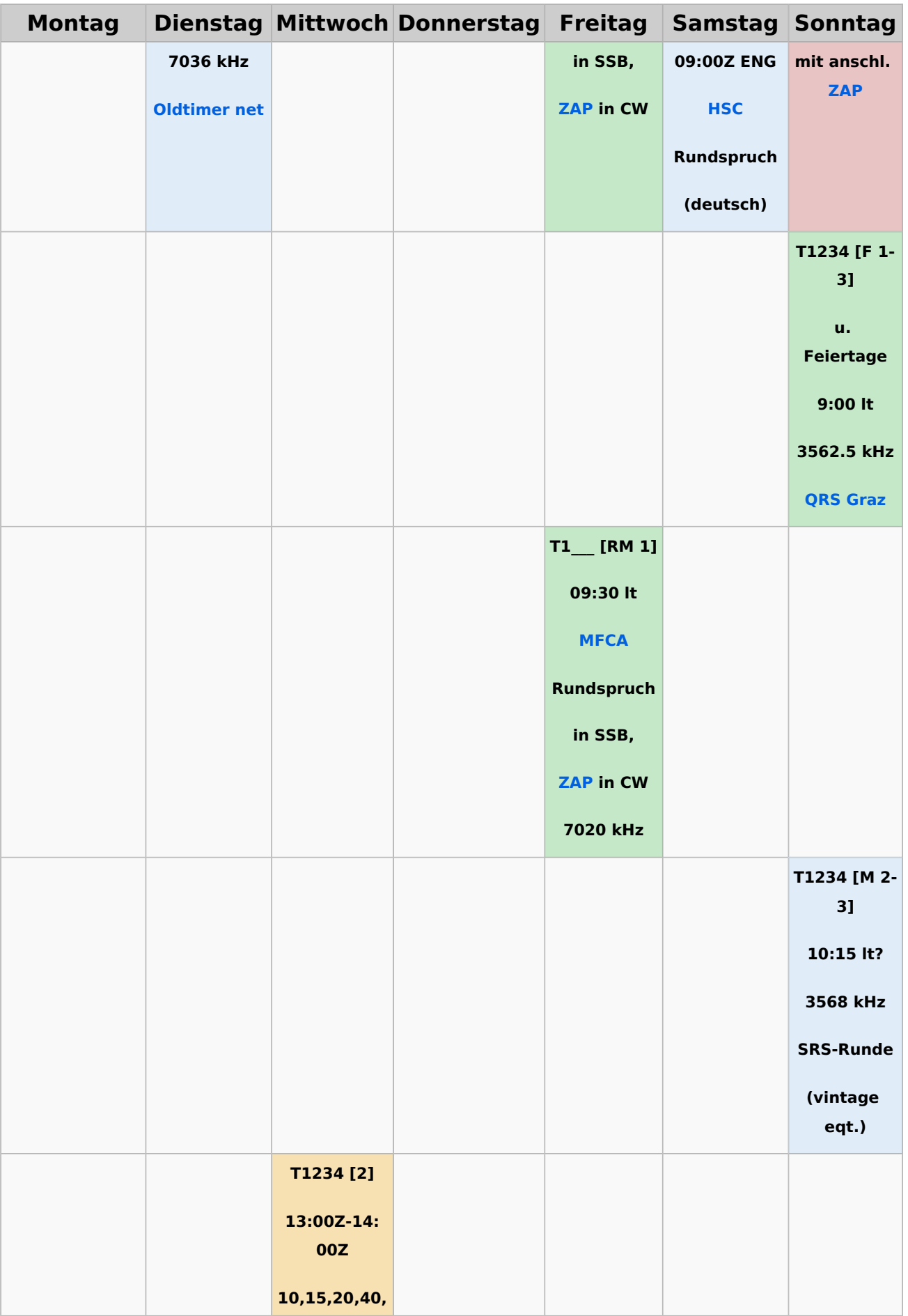

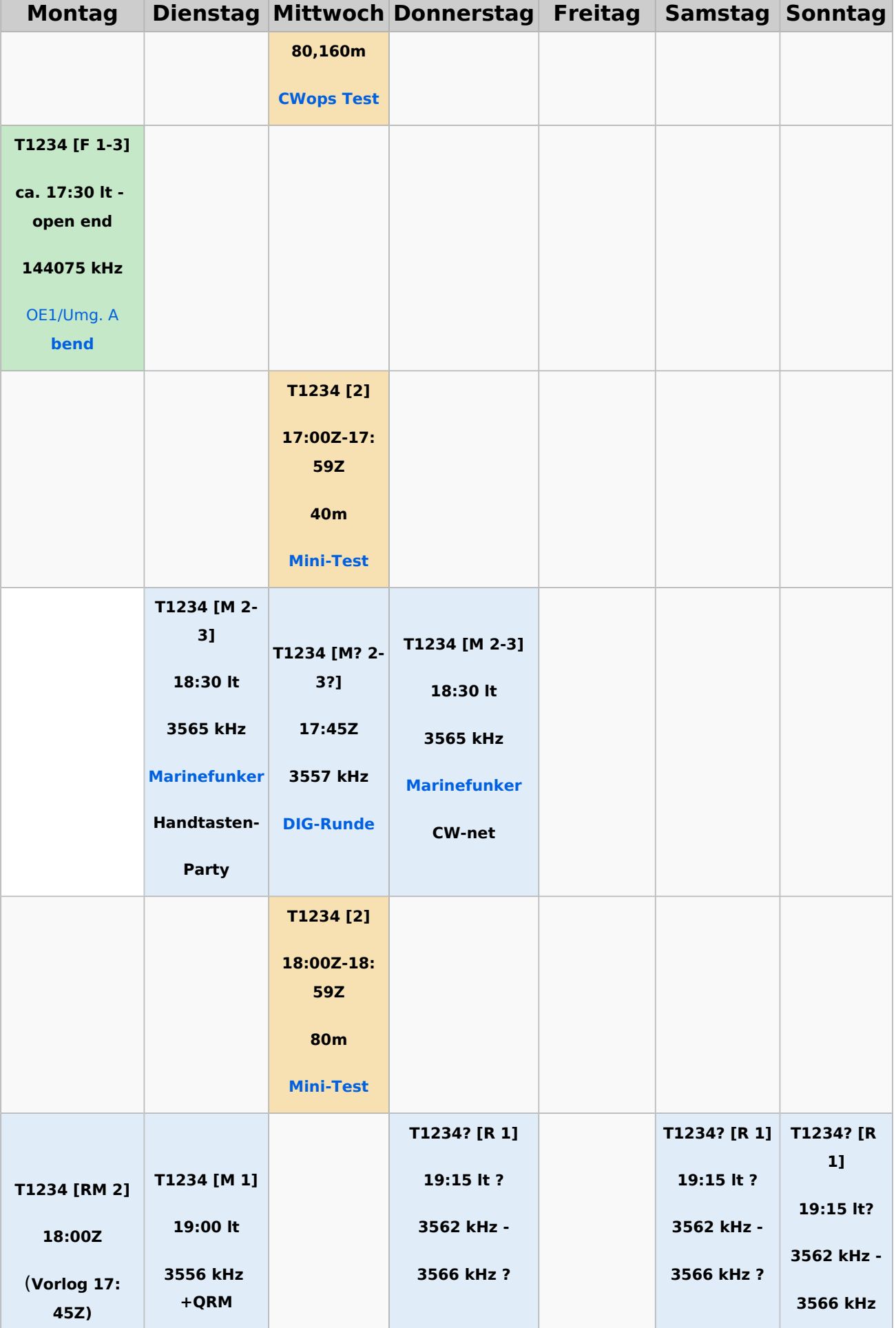

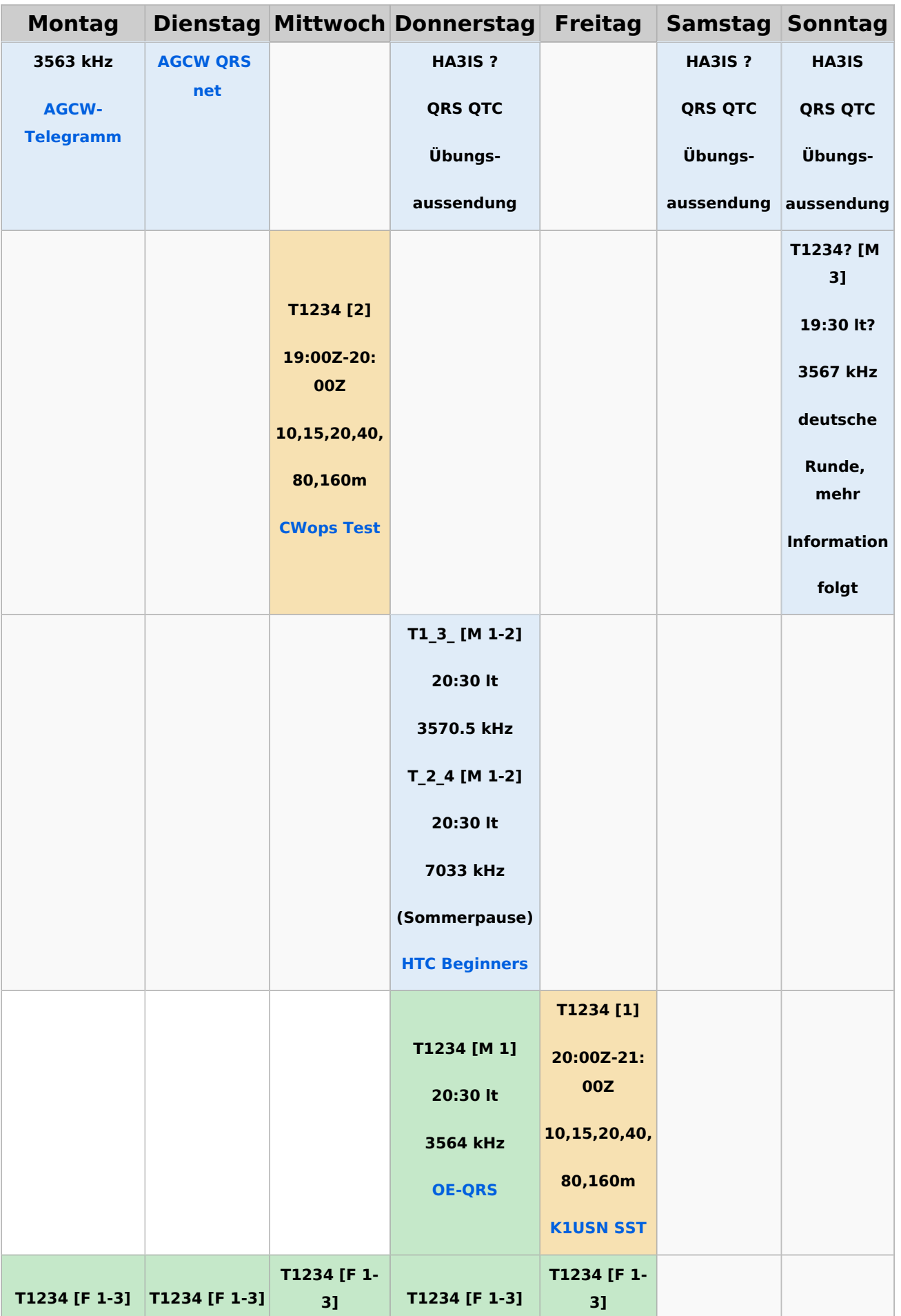

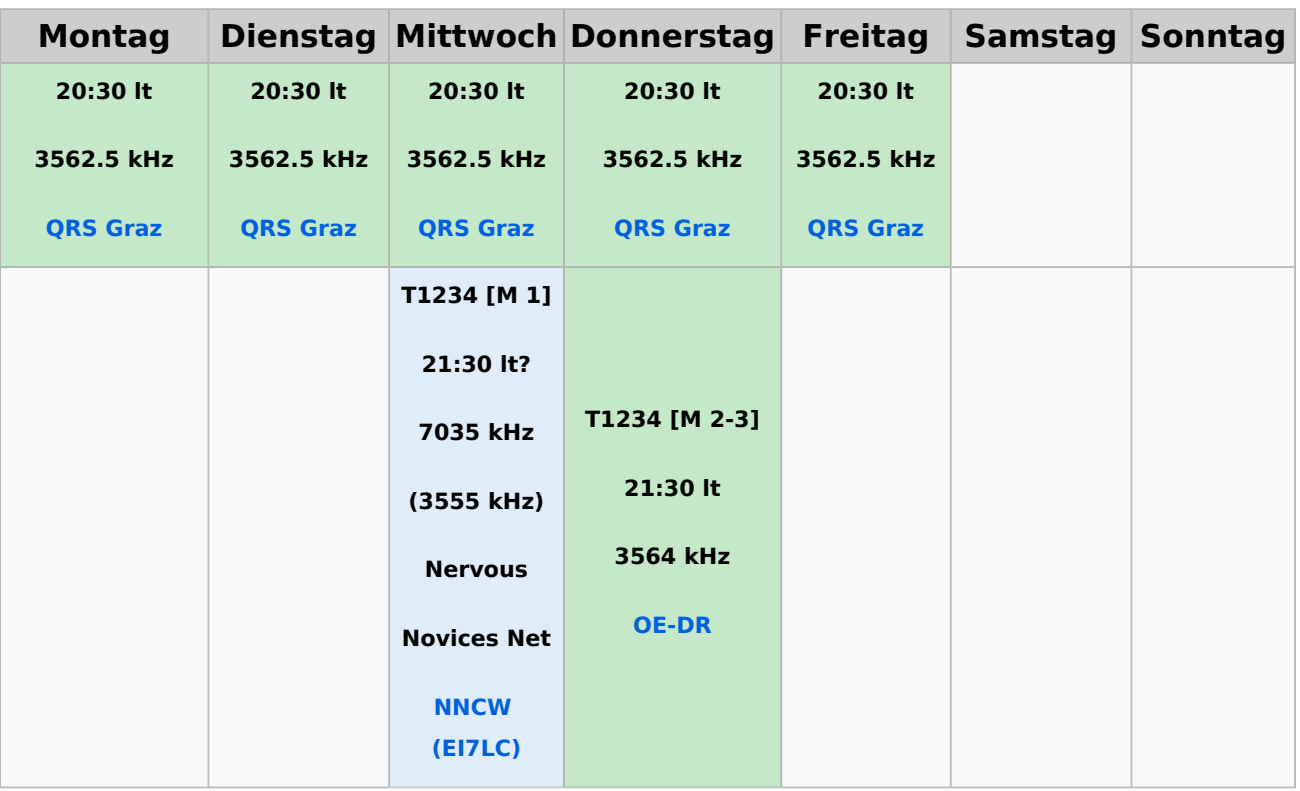

#### <span id="page-29-0"></span>**Legende**

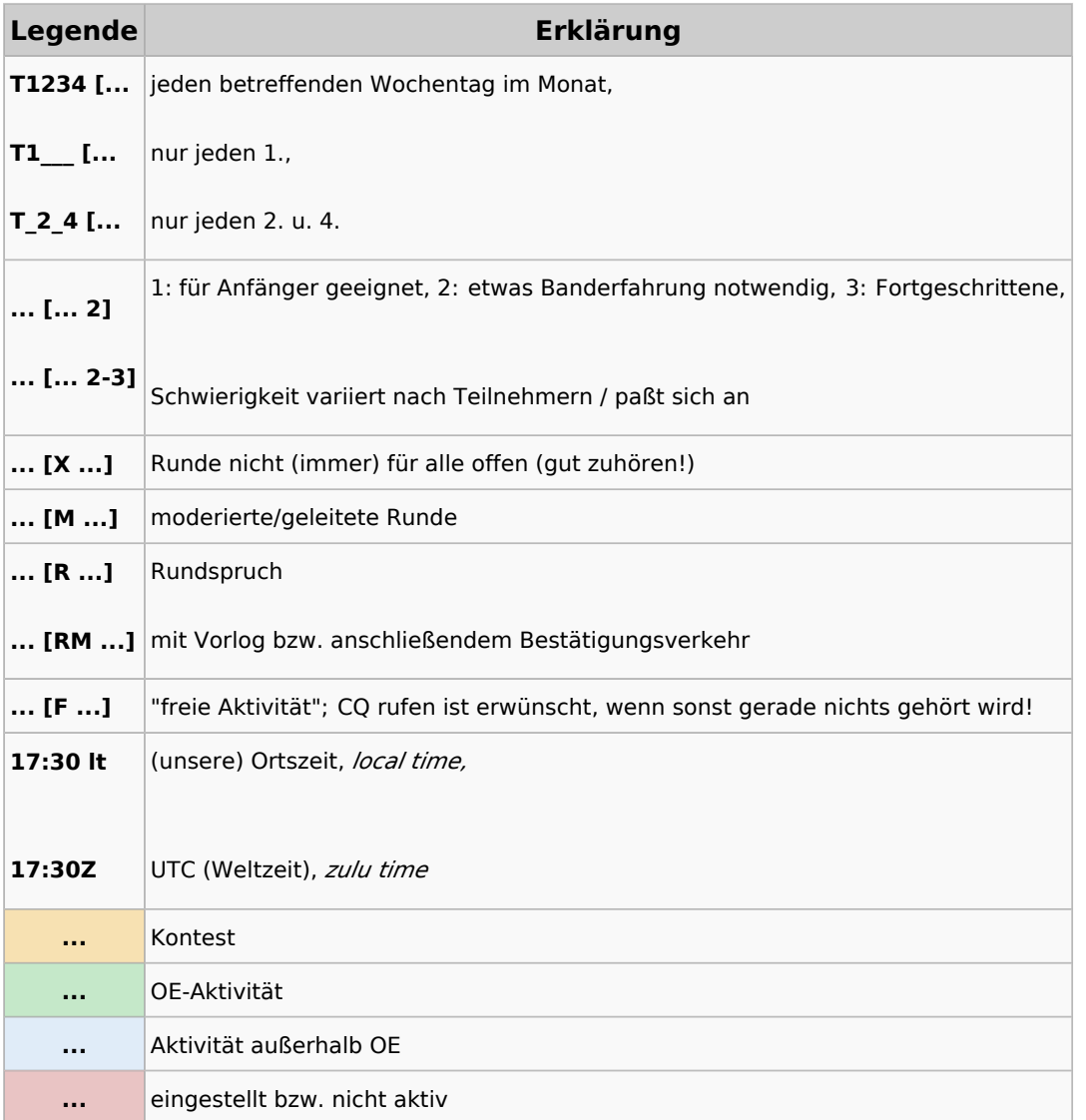